# **11/3** オクレンジャーシステム更新内容

## ■メッセージと利用者の閲覧ができるパスワードを作成できるようになります。

(メッセージの配信結果及び利用者一覧のみ閲覧ができます。)

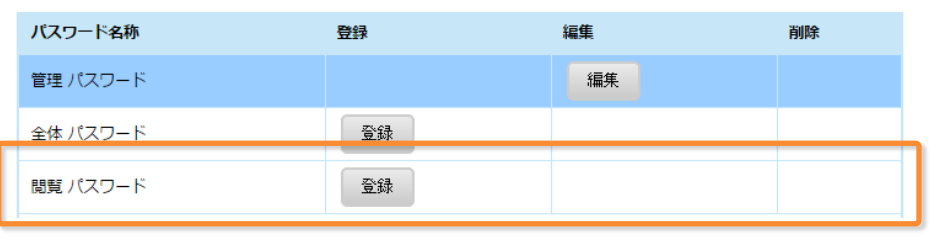

### ■利用者の回答が上書き更新された場合に、メッセージ詳細画面で 回答内容の履歴を確認できるようになります。

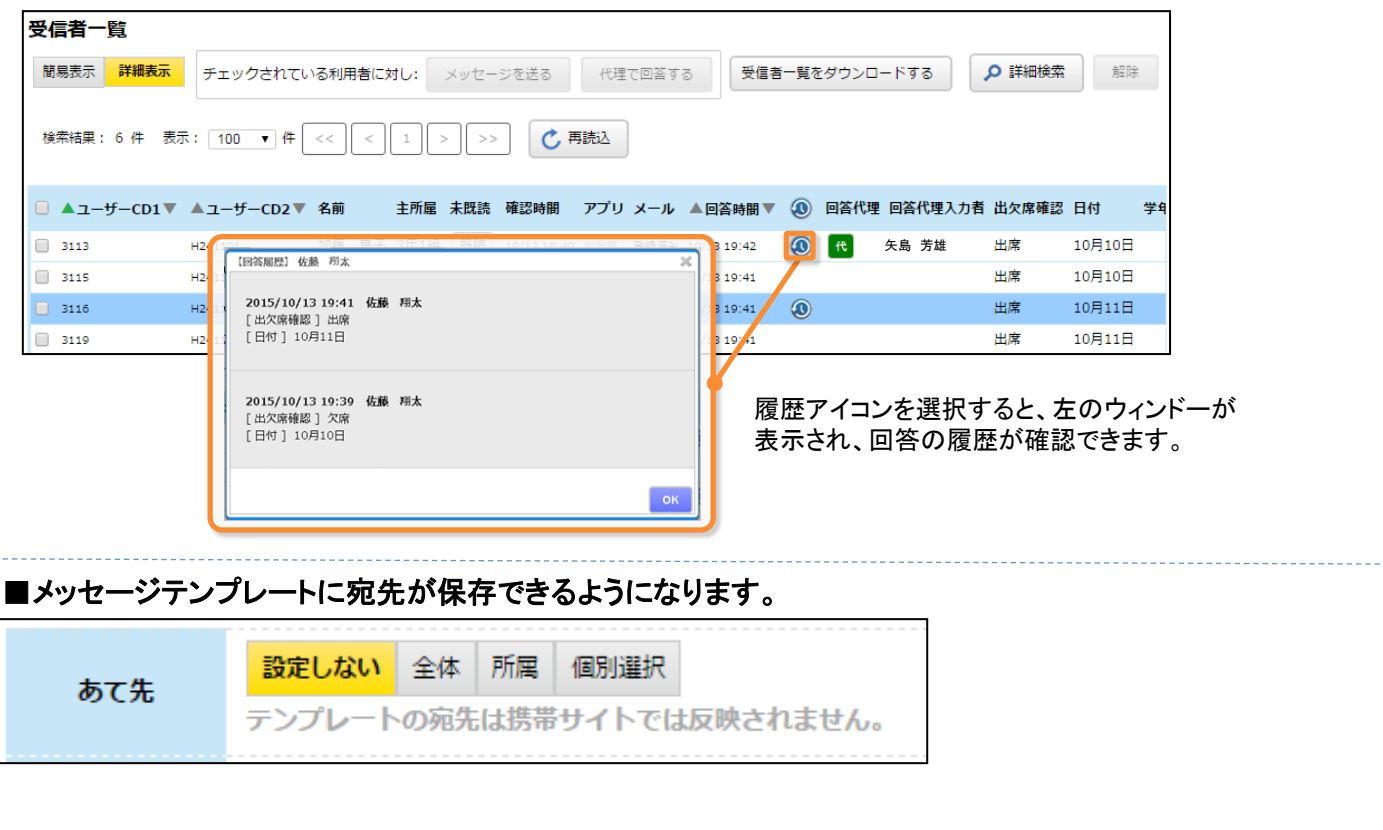

### ■簡単利用設定ガイドのタイトルが任意で変更できるようになります。

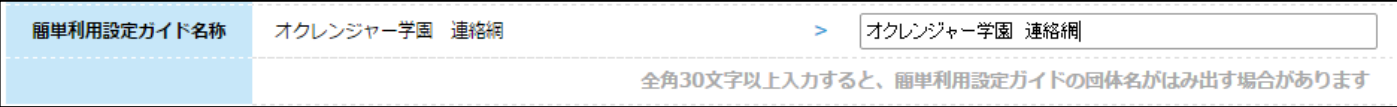

# **11/3** オクレンジャーシステム更新内容

## ■複数選択の選択方法が変わります。

下記画面のあて先選択/検索時の複数選択操作が変わります。 メッセージ送信時の個別選択、メッセージ詳細、ユーザ一覧、スケジュール、掲示板

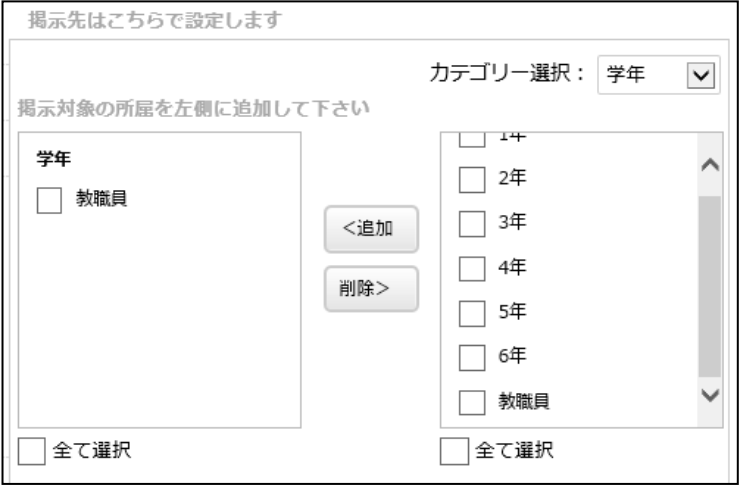

#### 「メッセージを作る」画面の宛先選択で「所属」の選択方法が変わります。

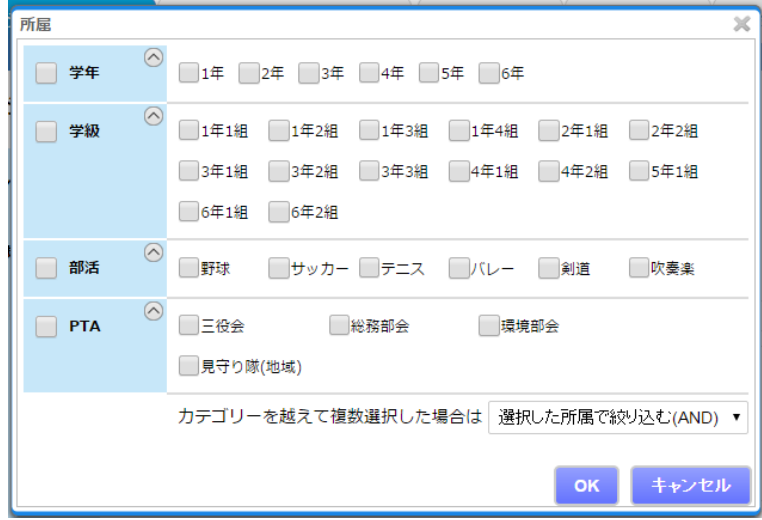